## Guia de consulta rápida Cisco Webex Room Series Touch10 CE9.5

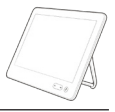

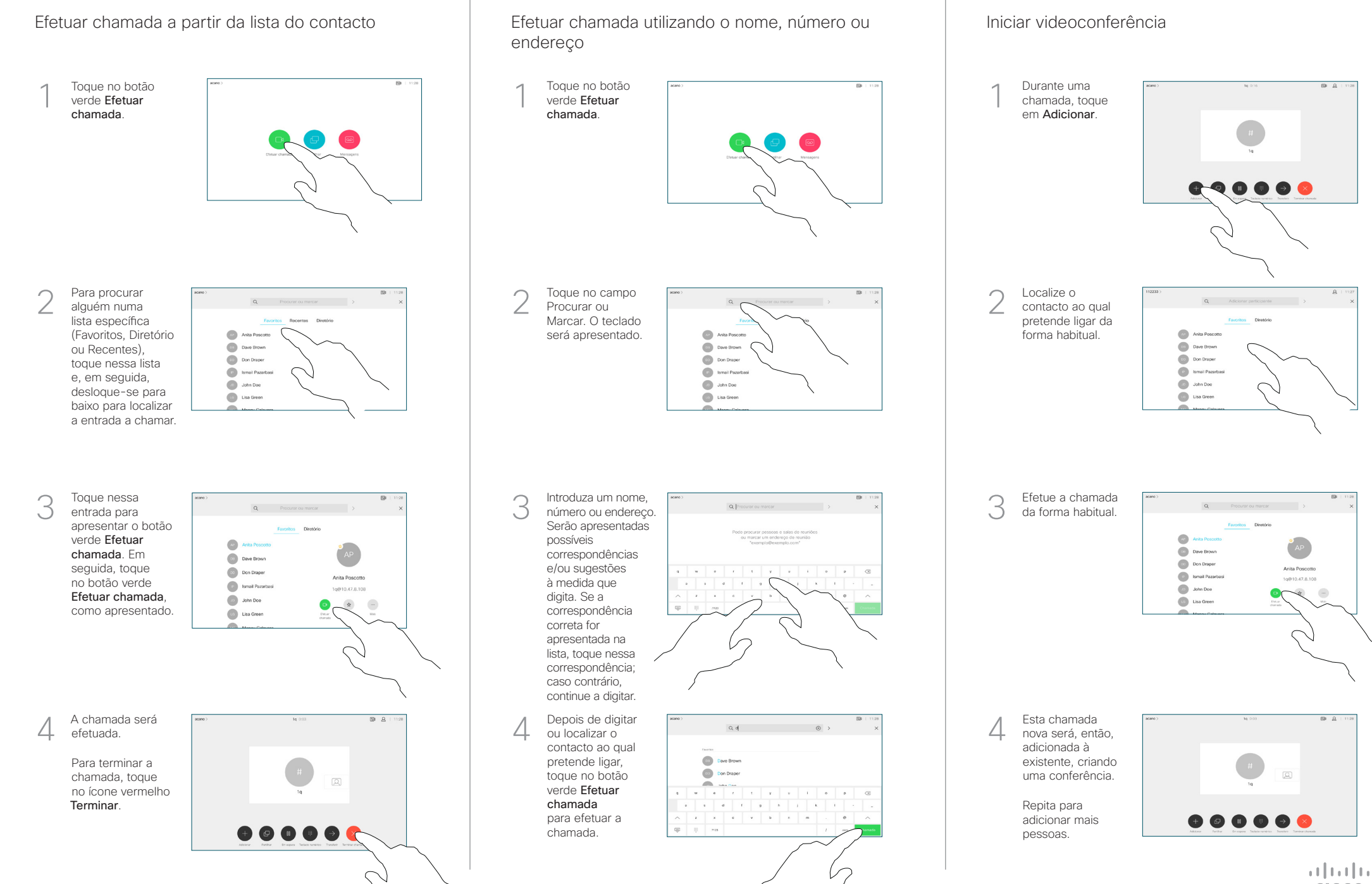

## Guia de consulta rápida Cisco Webex Room Series Touch10 CE9.5

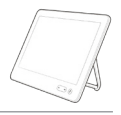

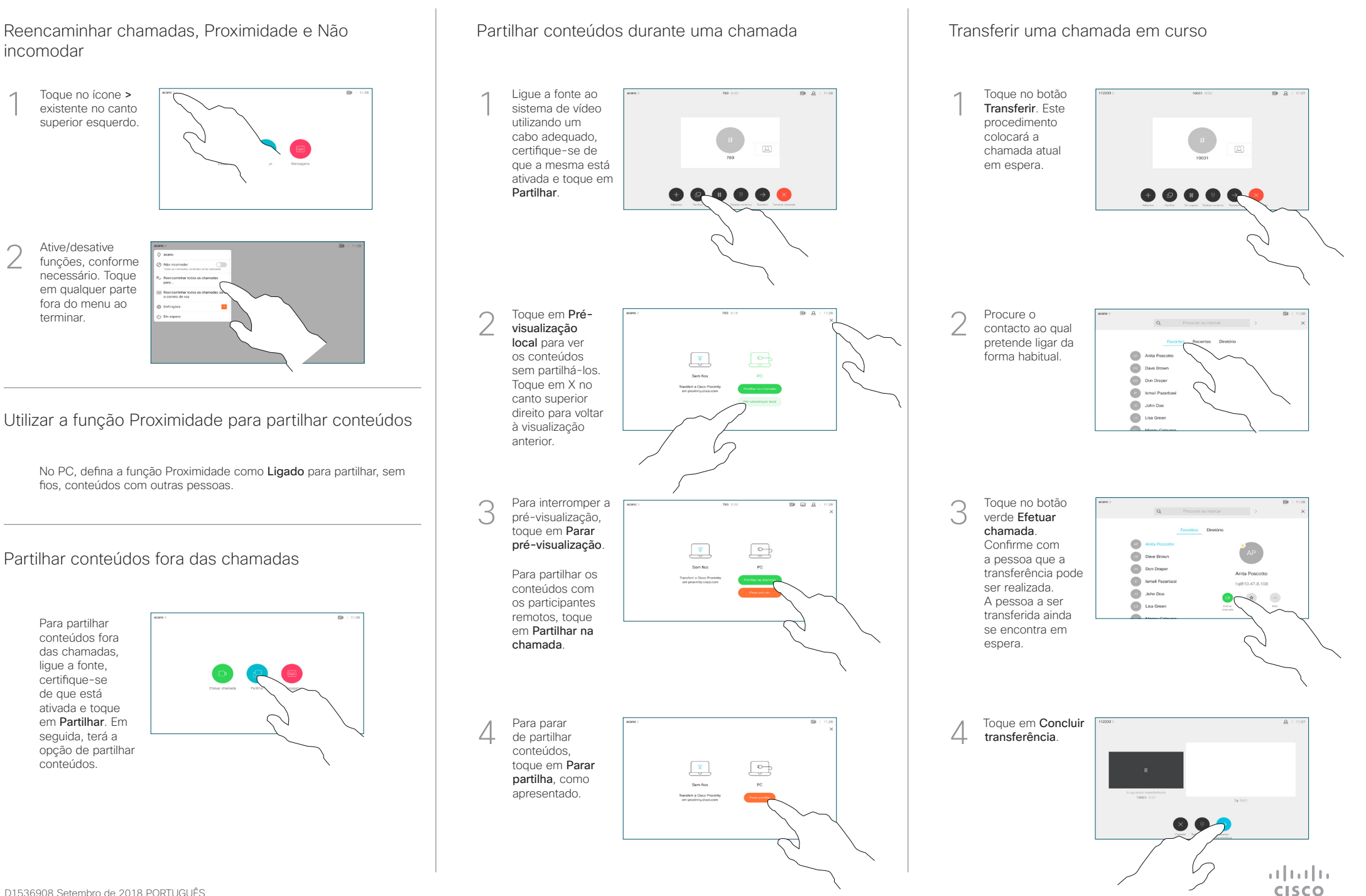